# Подпрограммы pascal

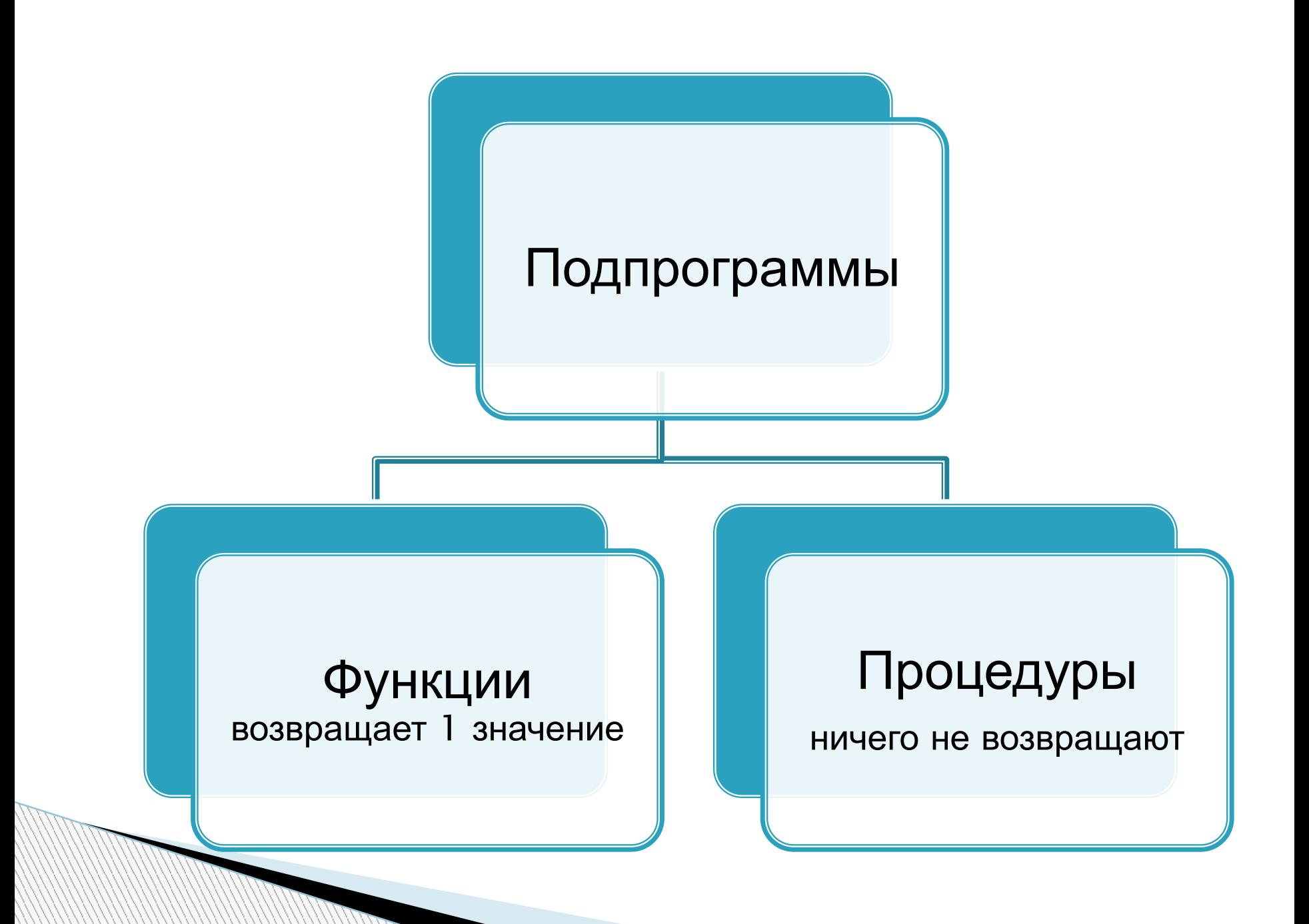

### **Пример программы с процедурой:**

```
Нахождение факториала числа.
              program f;
              var 
                 x,y: integer;
              procedure factorial(n: integer);
                     var 
                           fact,i: integer; 
                     begin
                          fact:=1;
                          for i:=1 to n do
                          begin
                            fact:=fact*i;
                          end;
                          writeln(n,'!=',fact);
                     end;
                     begin
                         write('Введите число: ');
                         readln(x);
                         factorial(x);
                     factorial(2*x);
                     readln(y);
                     factorial(y);
                     end.
```
### Пример программы с функцией:

```
Вычисление факториала:
program f1;
var a: integer;
S: Longint;
Function Factorial (N:Byte):Longint; // определение функции
Var fact: longint; i: byte;
Begin
  fact:=n:
  For i := n-1 downto 2 do
      fact:=fact * i;Factorial:=fact; //имени функции обязательно присваиваем //значение,
которое она будет возвращать
End:begin
  write ('Введите число:');
   readln(a):
  writeln ('факториал вашего числа равен ', Factorial(a));
  S := Factorial(a)S := Factorial(a) + 3*Factorial(a*2);
```
end.

**CONTRACTOR CONTRACTOR PROPERTY AND INCORPORATION CONTRACTOR PROPERTY AND INCORPORATION CONTRACTOR PROPERTY AND** 

# **Объявление**

Функция

function <имя\_функции> [(<список\_параметров>)]:<тип\_результата>;

function <имя\_функции> [(<параметры>)]:<тип\_результата>; forward;

# **Объявление**

Процедура

procedure <имя\_процедуры> [(<список\_параметров>)];

procedure <имя\_процедуры> [(<список\_параметров>)]; forward;

### [ uses <имена\_подключаемых\_модулей>;] [ label <список\_меток>;]  $[const$  <имя\_константы> = <значение\_константы>;  $[$  type <имя\_типа> = <определение\_типа>; $]$ [ var <имя\_переменной> : <тип\_переменной>;] **Описание подпрограммы**

[ procedure <имя\_процедуры> <описание\_процедуры>;] [ function <имя\_функции> <описание\_функции>;]

begin {начало тела подпрограммы} <операторы>

end; (\* конец тела подпрограммы \*)

### **Если использовалась директива forward**

### Описание

- function <имя\_подпрограммы>[<список входных параметров>];
- <тело подпрограммы>;

#### или

- procedure <имя\_подпрограммы> [<список входных параметров>];
- <тело подпрограммы>;

Пример подпрограммы-процедуры:

```
procedure err(c:byte; s:string);
 var zz: byte;
 begin if c = 0 then writeln(s)
        else writeln('Ошибка!')
 end;
```
#### **Список параметров отсутствует:**

- procedure proc1;
- **p** function func1: boolean;

# **Описание параметров**

- [<способ\_подстановки>]<имя\_параметра>:<ти п>;
- [<способ\_подстановки>]<имя1>,...,<имяN>:  $<$ тип $>$ ;
- function func2(a,b:byte; var x,y,z:real; const c:char) : integer;

# **Ошибка:**

procedure proc2(a: array[1..100]of char);

Правильно:

# type arr  $=$  array $[1..100]$  of char; procedure proc2(a: arr);

function func2(var x: string; a1:arr): arr;

## Возвращаемые значения

function min(a,b: integer): integer; begin if a>b then  $min := b$ else min:  $=$  a end;

## **Вызов подпрограмм**

<имя\_подпрограммы>[(<список\_аргументов>)]

## пример

- $C = min(a, a^*2);$
- $\Box$  if min(z, min(x,y))= 0 then...;
- $\Box$  err(res,' $\Pi$ ривет!');

### **Способы подстановки аргументов**

- <пустой>;
- var;
- const.

## **Параметр-значение**

function func3(x:real; k:integer; flag:boolean):real;

dlina:= func3(shirina+2, min(a shl 1,ord('y')), true)+0.5

## **Параметр-переменная**

### procedure proc3(var x,y:real; var k:integer; flag:boolean);

## **Параметр-константа**

### procedure proc4(var k:integer; const flag:boolean);